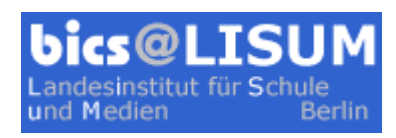

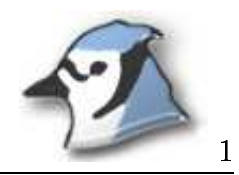

## Objektsammlungen mit flexibler Größe (ArrayLists)

Eine Datenbank für nur eine CD und ein Video ist auf die Dauer etwas dürftig. Sie soll nun so erweitert werden, dass sie beliebig viele Medien verwalten kann. Dazu bietet Java eine Reihe von Objektsammlungen an, z.B. ArrayLists.

Öffnen Sie mit Hilfe | Java Klassenbibliotheken die Dokumentation der Java-Klassen. Ermitteln Sie dort für die Klasse ArrayList:

- 1. die Eigens
haften der vers
hiedenen Konstruktoren,
- 2. den Effekt und das Verhalten der beiden Varianten der Methode add.
- 3. den Unters
hied zwis
hen den Methoden add und set,
- 4. den Effekt der Methoden get, remove (beide Varianten) clear,
- 5. den Effekt der Methoden contains, size und isEmpty.

## Exkurs: Typanpassung und generis
he Datentypen

Bis einschließlich Java 1.4 ist der Elementtyp einer ArrayList grundsätzlich Object. Beim Auslesen eines Elementes muss deshalb eine Typanpassung (cast) erfolgen, z.B.:

```
ArrayList freunde = new ArrayList();
Freund besterFreund;
besterFreund = freunde.get(2); \frac{1}{1 + 1} falsch, Typkonflikt Freund \leftrightarrow Object
besterFreund = (Freund)freunde.get(2); // richtig, Zuweisung mit Typanpassung (cast)
```
Aufgrund der ab Java 5 eingeführten generis
hen Datentypen ist es mögli
h, den Elementtyp einer ArrayList selbst festzulegen. Die Typanpassung kann entfallen, z.B.:

```
ArrayList <Freund> freunde = new ArrayList();
Freund besterFreund;
...
besterFreund = freunde.get(i); \frac{1}{1 + \frac{1}{1 + \frac{1}{1}} / richtig, keine Typanpassung erforderlich
```
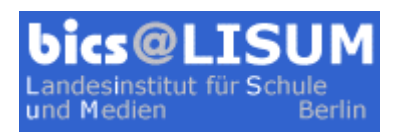

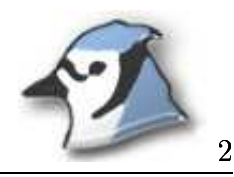

## Erweiterungen in der Klasse Datenbank

- 1. Ersetzen Sie die Attribute cd und video durch die ArrayLists cds und videos.
- 2. Passen Sie den Konstruktor und die Methoden erfasse... an.
- 3. S
hreiben Sie die zusätzli
hen Methoden (jeweils für Videos und für CDs):
	- (a) enthalten... prüfen, ob eine CD bzw. ein Video bereits erfasst sind
	- (b) entferne... entfernen eine CD bzw. ein Video aus der Sammlung
	- (
	) entferne...An entfernen eine CD bzw. ein Video an einer bestimmten Position
	- (d) ersetze... ersetzen eine CD bzw. ein Video an einer bestimmten Position
	- (e) ausgabe... gibt eine Liste aller erfassten Medien auf dem Bilds
	hirm aus